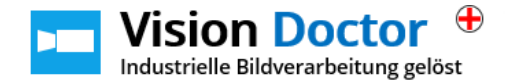

## Exaktes Fokussieren einer Optik

#### Ausgangssituation

Oftmals wird die Kamera einfach angeschraubt, der Bildausschnitt durch leichtes Verschieben und Neigen der Kamera visuell am Monitor eingestellt. Anschließend wird kurz irgendeine Blende gewählt und am Objektiv hin- und hergedreht, bis das Bild scheinbar scharf ist: und schon geht's los mit der Software-Programmierung der Kamera. Für nicht besonders anspruchsvolle Aufgaben, wie Anwesenheitskontrollen mag dies ausreichend sein.

### Wann und warum muss das Bild absolut scharf sein?

Unsauberes Scharfstellen führt jedoch zu Kontrast- und Schärfeverlusten, das die optische Erkennung von Fehlern durch das Systems zusätzlich erschweren kann. Der Gesamtkontrast nimmt ab und kleine Details können nicht mehr aufgelöst werden. Besonders Mess-Applikationen und Oberflächeninspektionen zur Erkennung feinster Details und Fehlstellen werden so unzuverlässiger:

### Abb.1a und 1b: Scharfe und unscharfe Bildaufnahme

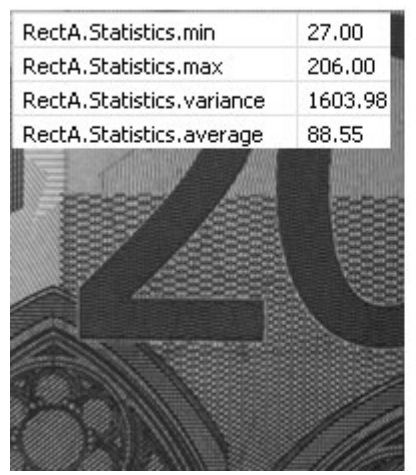

#### **Scharfe Bildaufnahme Unscharfe Bildaufnahme**

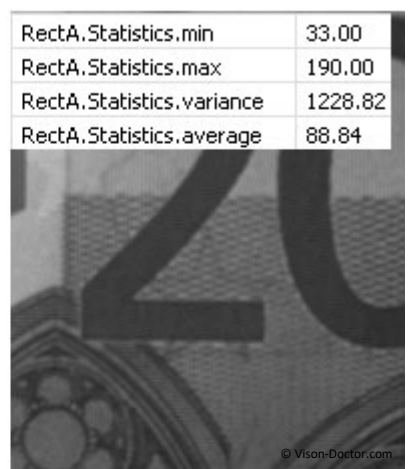

Kontrastabnahme und Auflösungsverlust kleiner Details im unscharfen Bild rechts

#### Wann darf das Bild leicht unscharf sein?

Es darf jedoch nicht verschwiegen werden, dass auch einige Applikationen robuster werden, wenn kleinere Störmerkmale durch Unschärfe unterdrückt werden. Die Unschärfe wirkt hier wie z.B. ein mathematischer Lowpass-Filter. Durch das Verwischen der Pixelinformation auf benachbarte Pixel wird das Bild etwas geglättet und weichgezeichnet. Typische Anwendungen sind etwa OCR-Applikationen, bei denen einzelne, zerfranste Dots der Inkjet-Schrift oder die variable Kante einer Stanzschrift etwas unscharf abgebildet und so homogenisiert werden. Auch störende Oberflächeneffekte auf Metallen, wie Strukturen einer Bürstung können so evtl. abgemildert werden. Prinzipiell kann das Bild unscharf gemacht werden, wenn nicht gemessen und größere Strukturen auf einem verrauschten, texturierten oder gestörten Hintergrund mit kleinen Störmerkmalen gefunden werden müssen.

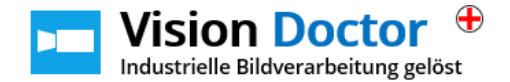

## Arbeitsschritte für ein korrektes Scharfstellen

Ausgangspunkt für ein korrektes Scharfstellen ist die Tatsache, dass Ihre Kamera auch wirklich absolut senkrecht zu Ihrer Arbeitsfläche montiert ist. Ansonsten sorgen räumliche Verkippungen automatisch für Unschärfen an den Rändern. Bitte beachten Sie dazu die Anleitung "Perfekte Ausrichtung des Kamera-Systems".

### Ablauf:

- Wählen Sie eine niedrige Verstärkung zur Vermeidung von zu starkem Rauschen. Die Grundeinstellung der Kamera sollte jedoch meistens passen.
- Öffnen Sie komplett die Blende des Objektivs. Das Bild wird nun sehr hell werden.
- Korrigieren Sie die Belichtungszeit und stellen wieder eine mittlere Bildhelligkeit ein. Vermeiden Sie dabei Überbelichtungen. Grautöne werden ansonsten überstrahlt und Details sind so nicht mehr sichtbar.
- Benutzen Sie ein Testchart mit feinen Struktur-Details, zum Beispiel immer feiner werdende Linienpaare, der Siemens-Stern oder einfach andere Objekte mit feinsten Strukturen. Das Testmuster sollte sich in derselben Ebene wie Ihr Prüfobjekt, bzw. die zu prüfende Fläche befinden.
- Fokussieren Sie nun bei minimaler Schärfentiefe (bei offener Blende) genau auf den gewünschten Fokus-Punkt. Von diesem dehnt sich die Schärfentiefe in beide Richtungen aus (zur Kamera hin / von der Kamera weg).

Abb.2:

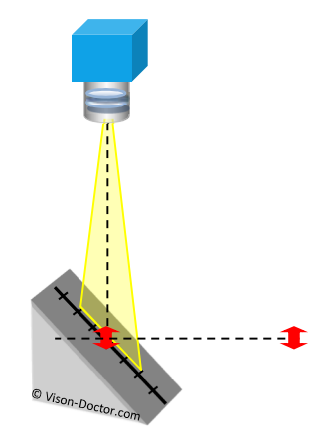

Fokus-Punkt der Optik, sowie extrem kleiner Bereich mit Schärfentiefe (roter Pfeil) bei offener Kamerablende (kleine Blendenzahl)

Abb. 3: Räumlich verkipptes Bauteil, Blende komplett offen: minimale Schärfentiefe, ideal zum Scharfstellen auf den gewünschten Bereich.

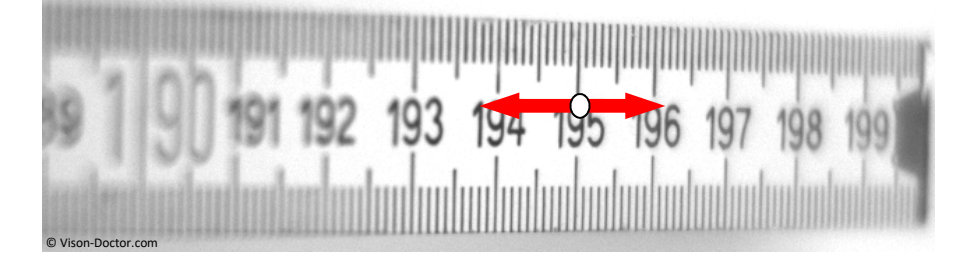

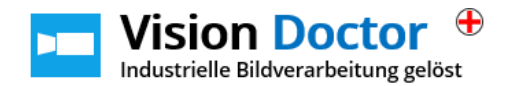

- Anschließend vergrößern Sie die Schärfentiefe durch Abblenden von idealerweise zwei Blendenstufen. Durch (nicht zu extremes) Abblenden werden außerdem viele optische Fehler des Objektivs abgemildert.
- Passen Sie wieder zum Schluss die Belichtungszeit an, um eine ideale Helligkeit zu erreichen.

Ahh  $4$ <sup>.</sup>

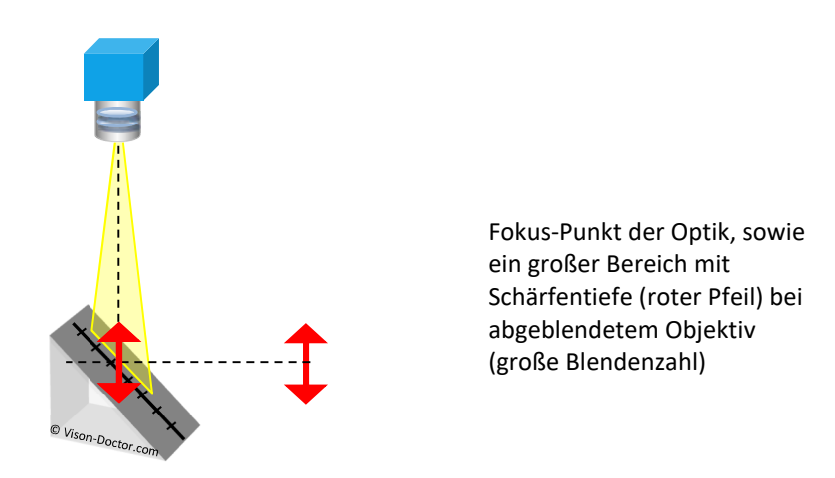

Abb. 5: Objektiv abgeblendet, sehr viel Schärfentiefe, gleichmäßige Ausdehnung vom Fokus-Punkt zur Kamera hin / Kamera weg:

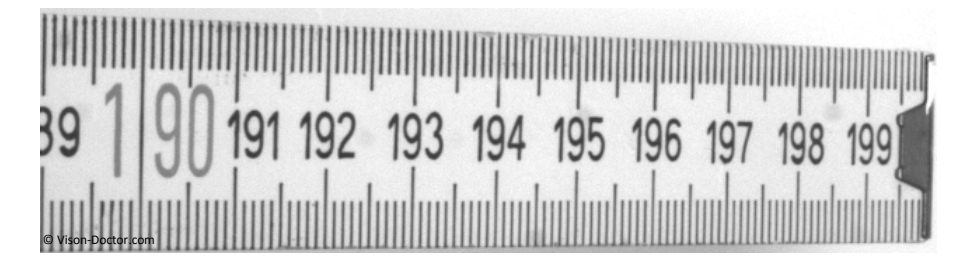

# Test-Objekte und Testmuster zum Scharfstellen

Besonders hilfreich zum Fokussieren sind Abbildungen mit extrem feinen Mustern und Strukturen. Zur Bestimmung der Ausdehnung der Schärfentiefe helfen Kalibrationsblöcke mit 45-Grad-Schräge, auf denen eine (perspektivisch korrigierte) Skala aufgebracht ist.

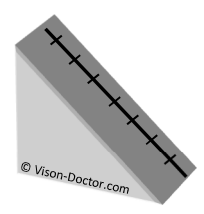

Kalibrations-Körper für entozentrische Objektive mit Messskala

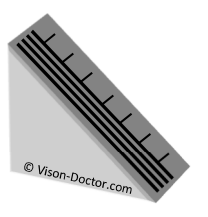

Kalibrations-Körper für telezentrische Objektive mit parallelen Linien und zusätzlicher Messskala

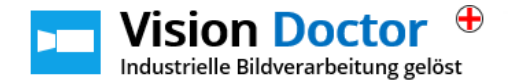

Für Anwendungen mit telezentrischen Objektiven helfen Kalibrations-Körper mit parallelen Linien. Innerhalb des Telezentrie-Bereichs sind diese scharf dargestellt, sowie absolut parallel angeordnet. Außerhalb des Telezentriebereichs laufen die Linien zur Kamera hin räumlich auseinander, in die Tiefe des Raums aufeinander zu.

#### Testmuster "Siemens-Stern"

Ein besonderes praktisches Muster mit periodisch angeordneten Hell-Dunkel-Segmenten ist der Siemens-Stern. Ist das Bild scharf, ist die verschwommene Zone in der Mitte des Sterns besonders klein.

Abb. 6a: Abb.6b:

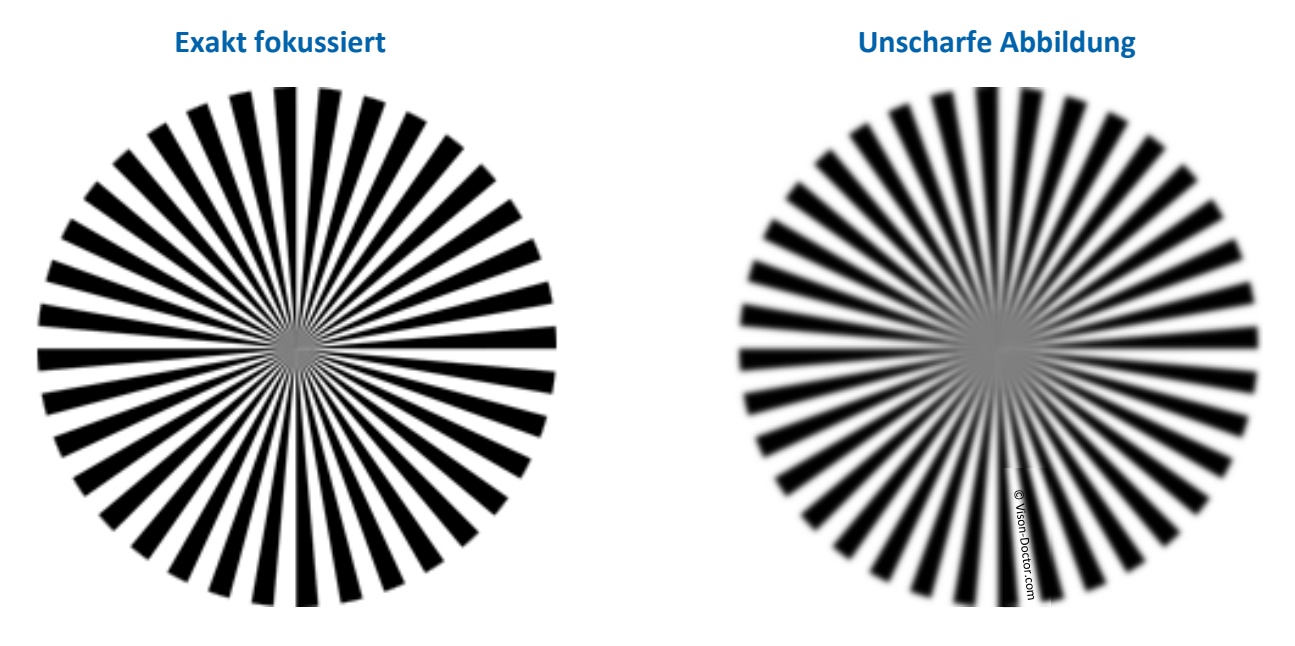

Nähere Erklärungen zum Siemens-Stern finden Sie im Dokument "Grundlagen und Verwendung Siemensstern".

## Einfluss optischer Fehler auf die Fokussierung

Eigentlich fast alle optischen Fehler (Chromatische Aberration, Koma, Astigmatismus etc.) sorgen für verwaschene, unscharfe Abbildungen. Insbesondere klassische Objektive mit sphärischen Linsensystemen unterliegen dem Phänomen der Bildfeldwölbung (sphärische Aberration). Die kugelförmige Oberfläche der Linse sorgt dafür, dass in diesem Fall das Bildfeld bei optimaler Schärfe in der Bildmitte keine Ebene auf dem Sensor, sondern eine Wölbung aufweist. Dieser optische Fehler kann von Herstellern mit Hilfe asphärischer Linsen korrigiert werden. Auch andere optische Fehler nehmen zum Rand hin zu, die durch Abblenden der Optik etwas reduziert werden können.

Insbesondere bei feinen Strukturen kann also durchaus beobachtbar sein, dass Ihr Bild in der Bildmitte die größte Schärfe und den höchsten Kontrast aufweist, zum Rand hin aber in der Abbildungsqualität deutlich nachlässt.

Tipp: Verwenden Sie für solche Fälle Objektive hoher Qualität und evtl. mit einem größeren Bildkreis-Durchmesser.